## IN THE UNITED STATES DISTRICT COURT 2008 2009 FOR THE DISTRICT OF SOUTH CAROLINA **CHARLESTON DIVISION** 2014 JUL 18  $\triangleright$  2:58

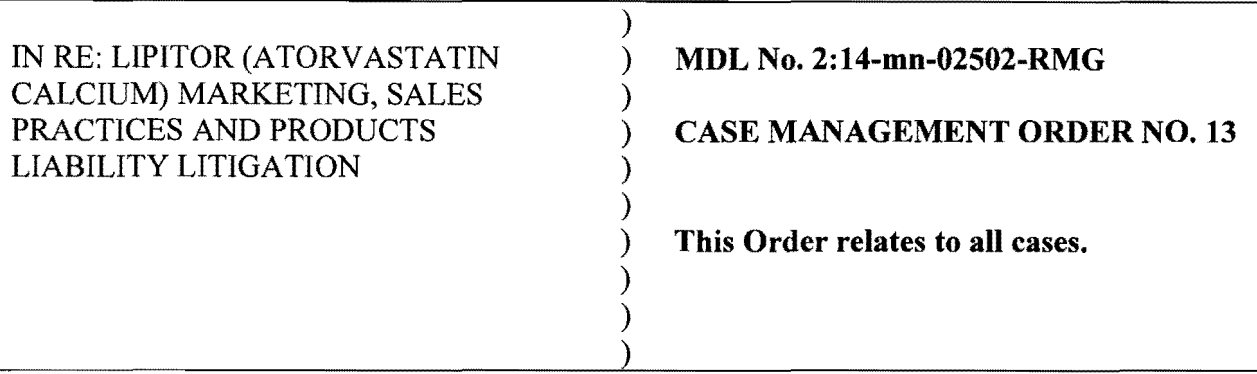

## Filing Practices

- 1. Due to the burden on the Court's CM/ECF system, the Court is making limited changes to the filing practices in the MDL.
- 2. All documents served or filed in this action shall bear the same caption as this Order. If a document is generally applicable to all consolidated actions, the caption shall include the notation "This Document Relates to All Actions." Such documents shall be filed and docketed in the master case only. These docket entries should not be spread to individual cases.<sup>1</sup>
- 3. If, however, a document is intended to only apply to a particular case or to particular cases, the caption shall include the notation "This Document Relates to [case number(s)

<sup>&</sup>lt;sup>1</sup> This is a change from CMO 1. When filing via ECF in the master case, counsel will be prompted with the question, "Do you want to spread this docket entry?" If the document relates to all actions, counsel should choose "no."

of the case(s) to which it applies]." Such documents shall be filed and docketed in the master case and docketed in the particular cases to which it applies.<sup>2</sup>

4. When filing Short Form Complaints in previously filed cases, the Short Form Complaints should be filed in the individual case only. These entries should not be filed in the master case. Individual pleadings are the only exception to Paragraph No.3, above.

**AND IT IS SO ORDERED.** 

Mark Gergel Richard N United States District Court Judge

July  $12.2014$ Charleston, South Carolina

 $2$  There is no change from CMO 1 in filing documents related to particular cases. When filing via ECF in the master case, counsel will be prompted with the question, "Do you want to spread this docket entry?" If the document relates only to particular actions, counsel should choose "yes" and then select the appropriate case numbers from the drop-down menu by holding the "Ctrl" key and clicking each case to which the document relates. If counsel has any questions regarding the spreading of a docket entry, they should contact the Clerk's office.